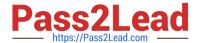

# VCS-319<sup>Q&As</sup>

Administration of Veritas Enterprise Vault 11.x

## Pass Veritas VCS-319 Exam with 100% Guarantee

Free Download Real Questions & Answers PDF and VCE file from:

https://www.pass2lead.com/vcs-319.html

100% Passing Guarantee 100% Money Back Assurance

Following Questions and Answers are all new published by Veritas
Official Exam Center

- Instant Download After Purchase
- 100% Money Back Guarantee
- 365 Days Free Update
- 800,000+ Satisfied Customers

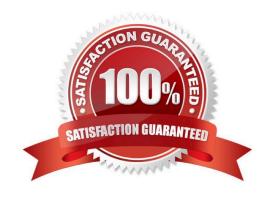

## https://www.pass2lead.com/vcs-319.html

## 2024 Latest pass2lead VCS-319 PDF and VCE dumps Download

## **QUESTION 1**

Which two events modify a closed partition? (Select two.)

- A. archived content is added
- B. archived content expires
- C. collections are enabled
- D. partition rollover occurs and another partition is closed
- E. a backup is performed of the closed partition

Correct Answer: BC

#### **QUESTION 2**

Which High Availability solution will support an active/active configuration for a Symantec Enterprise Vault 11.x for Exchange installation?

- A. XEN Server Cluster
- B. Microsoft Clustering
- C. Building Blocks
- D. VMware VMotion

Correct Answer: C

## **QUESTION 3**

Which Enterprise Vault client interface displays and provides access to more than one user\\'s archive, if permissions are properly set on the archive?

- A. Local Cache
- B. Content Cache
- C. Virtual Vault
- D. Shared Vault

Correct Answer: C

## **QUESTION 4**

What does an Administrator need to do first to enable Journal Archiving?

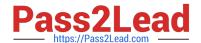

## https://www.pass2lead.com/vcs-319.html

2024 Latest pass2lead VCS-319 PDF and VCE dumps Download

- A. manually create the Journal archive
- B. run the Exchange Journaling Task
- C. run the Enable Journal Mailbox wizard
- D. set up a separate Vault Store for journaling

Correct Answer: A

## **QUESTION 5**

An administrator is experiencing an issue that a user is unable to access archived items offline on the laptop while traveling.

Which path can the administrator use to check the time of the last Vault Cache synchronization?

- A. http://ev\_server/EnterpriseVault/ClientDiagnostics.aspx
- B. http://ev\_server/EnterpriseVault/VaultCacheBuilds.aspx
- C. http://SQL\_server/reports/ClientDiagnostics.aspx
- D. http://ev\_server/EnterpriseVault/EVMonitoring.aspx

Correct Answer: A

VCS-319 Practice Test

VCS-319 Study Guide

VCS-319 Exam Questions